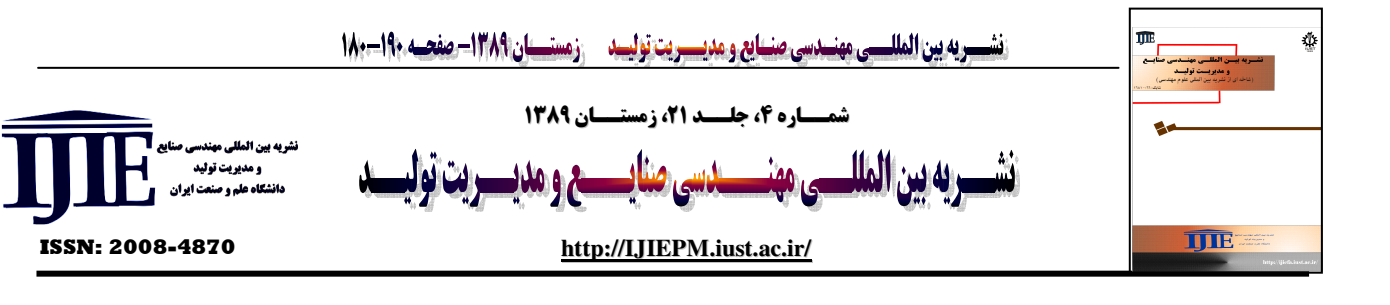

# کمینهسازی حداکثر دیرکرد کارها در مسأله زمانبندی جریان کارگاهی جایگشتی دوباره وارد شونده چند ماشینه

مائده فصيحي، فريبرز جولاي\* و رضا توكلي مقدم

#### كلمات كلىدى

## زمانبندی، جریان کارگاهی جایگشتی دوباره واردشونده، حداکثر دیر کرد کارها، الگوریتمهای فراابتکاری

## حكىدە:

در این مقاله، مسأله زمانبندی جریان کارگاهی جایگشتی دوباره وارد شونده با هدف کمینهسازی حداکثر دیرکرد کارها مورد بررسی قرار میگیرد. محیط جریان کارگاهی دوباره وارد شونده (RFS) همان جریان کارگاهی است با این تفاوت که کارها، ماشینهای مشخصی را بیش از یک بار ملاقات می کنند. در نوع RFS، اگر ترتیب کار روی هر ماشین در هر سطح یکسان باشد، به چنین مسایلی، مسأله جريان كارگاهي جايگشتي دوباره وارد شونده (RPFS) عنوان ميگردد. در اين مقاله، ابتدا مدل ریاضی مسأله کمینهسازی حداکثر دیرکرد کارها در RPFS چند ماشینه، توسعه داده می شود. برای حل این مسأله، سه الگوریتم فراابتکاری مبتنی بر الگوریتم ژنتیک، شبیهسازی تبرید و جستجوي ممنوع طراحي و بكار گرفته مي شود. الگوريتمهاي فراابتكاري همچنين با حلهاي بهينه ایجاد شده توسط رویکرد برنامهریزی عدد صحیح مقایسه میگردند. نتایج آزمایشی نشان میدهد که الگوریتم ژنتیک در اکثر موارد کارایی بهتری نسبت به الگوریتمهای تست شده دیگر دارد.

#### ١. مقدمه

این تحقیق روی یک مسأله جریان کارگاهی جایگشتی دوباره شونده  $(T_{\text{max}})$  اشینه با هدف کمینه سازی حداکثر دیرکرد کارها $m$ متمرکز می شود. مسأله زمانبندی جریان کارگاهی  $m$ -ماشینه بیانگر این است که n کار باید روی m ماشین پردازش شوند و تعدادی عملیات باید در هر کاری انجام شوند. اغلب این عملیات باید روی همه کارها در سفارش یکسان که کارها مسیر یکسانی را طی می کنند، انجام شوند. فرض مسایل زمانبندی کارگاهی کلاسیک که هر کار، هر ماشین را فقط یک بار ملاقات می کند [۱]، اغلب در عمل نقض مے شود.

# تاريخ وصول: ٨٨/١٢/٢٣

تاريخ تصويب: ٨٩/٧/١٠

**مائده فصیحی**، دانش آموخته کارشناسی|رشد مهندسی صنایع، دانشکده مهندسی صنايع و مكانيك، دانشگاه آزاد اسلامي واحد قزوين، maede.fasihi@gmail.com \***نویسنده مسئول مقاله: دکتر فریبرز جولای،** دانشیار گروه مهندسی صنایع، پردیس دانشکدههای فنی، دانشگاه تهران، fjolai@ut.ac.ir

رضا توكلى مقدم، استاد گروه مهندسى صنايع، پرديس دانشكدههاى فنى، دانشگاه تهران، tavakoli@ut.ac.ir

یک نوع جدید کارگاه ساخت، کارگاه دوباره وارد شونده است. خصوصیت اساسی یک کارگاه دوباره وارد شونده این است که یک کار، ماشینهای مشخصی را بیش از یک بار ملاقات میکند [۲].  $n$  جریان کارگاهی دوباره وارد شونده (RFS) به این معنی است که کار وجود دارد که روی m ماشین در یک توالی معین پردازش می شوند و هر کار باید روی ماشینها به صورت  $M_1, M_2, ..., M_m, M_1, M_2, ..., M_m, ..., and M_1, M_2, ..., M_m$ پردازش شود. هر کار می تواند به چندین سطح که روی  $M_1$  شروع و در  $M_m$  پایان می پذیرد تجزیه شود. RFS در بسیاری از سیستمهای تولیدی وجود دارد، به خصوص در صنایع با تکنولوژی بالا. در ساخت نیمه رساناها، روند پردازش به طور زیادی دوباره واردشونده است به این علت که ویفرها مکرراً یک گروه از تجهیزات را برای اضافه شدن مسیرهای مدارهای متوالی، ملاقات میکند [۳] و [۴].

در نوع RFS، اگر ترتیب کار روی هر ماشین در هر سطح یکسان باشد، هیچ کاری مجاز نیست که از کار پیشین عبور کند و به چنین مسایلی، مسأله جریان کارگاهی جایگشتی دوباره وارد شونده (RPFS) عنوان می شود. مسأله زمانبندی جریان کارگاهی

كلاسيك با آزادسازي فرض اينكه هر كار، هر ماشين را بيش از يک بار ملاقات نکند، می تواند به RFS تبدیل گردد. مسأله زمانبندی جریان کارگاهی یکی از مسایل شناخته شده در حوزه زمانبندی است. بیشتر این مسایل به هدف کمینهسازی زمان تکمیل برنامه مربوطند. جانسون [۵] در تحقیقات مسایل جریان کارگاهی پیش قدم است. او یک الگوریتم « آسان» برای مسأله جریان کارگاهی دو ماشینه با زمان تکمیل به عنوان مقیاس پیشنهاد کرده است. از آن  $m$  پس، محققان متعددی روی حل مسایل جریان کارگاهی با MP-hard بیش از ۲) تمرکز کردند. اما اینها در کلاس NP-hard قرار می گیرند. برای حل این مسایل، روشهای شمارشی کامل باید به کار گرفته شوند. هنگامی که اندازه مسأله افزایش یابد این روش از نظر محاسباتی، کاربردی نیست. از اینرو محققان دائماً به روش-های ابتکاری توسعه یافته برای مسایل سخت روی می آورند. معیار كارايي مي تواند زمان تكميل كارها، زمان جريان كل كارها، نرخ خروجی و دیرکرد کل در میان دیگر معیارها باشد. سیستمهای ساخت با خطوط دوباره وارد شونده اخیراً در جامعه علمی بسیار مورد توجه قرار گرفته اند. مسأله دوباره وارد شونده ابتدا در سال ۱۹۸۳ توسط گریوز و همکاران [۶] مورد مطالعه قرار گرفت که در صنعت الکترونیک به کار گرفته می شود. بررسی گوپتا و سیواکومار [۷] یک دید کلی از مطالعات مسایل زمانبندی دوباره وارد شونده را فراهم می کند. در ادامه موارد بررسی شده توسط گویتا و سیواکومار [۷]، مطالعات دقیق و روشهای تقریبی برای مسأله زمانبندی خط دوباره واردشونده ارايه شده است. اهداف اين روشها كمينهسازى حداکثر زمان تکمیل ( $C_{\text{max}}$ ) و پس از آن کمینهسازی دیرکردهاست. پن و چن [۸] برنامه ریزی عدد صحیح دودوئی توأم را برای مسأله زمانبندی کار کارگاهی توسعه دادند. پن و چن [۹] سه فرمولبندی و برنامهریزی عدد صحیح دودوئی مرکب توسعه یافته و شش روش ابتکاری قابل اجرای توسعه یافته برای حل مسایل زمانبندی RPFS جهت کمینه سازی زمان تکمیل برنامه ارایه کردند. چن [۱۰] روش شاخه و کران را برای مسأله زمانبندی جریان کارگاهی جایگشتی دوباره واردشونده با معیار ارزیابی زمان تکمیل برنامه ارایه نموده است. کمینه سازی  $C_{max}$  همچنین در روشهای تقریبی مطالعه شده است. چن و همکاران [۱۱]، [۱۲] و[١٣] الگوريتم ژنتيک ترکيبي براي مسأله زمانبندي جريان كارگاهي دوباره واردشونده با هدف كمينهسازي زمان تكميل برنامه را بررسی کرده و همچنین الگوریتمهای جستجوی ممنوع ترکیبی را ارایه نمودند. لیو و وو [۱۴] بهینهسازی چند هدفه در فرآیند تولیدی دوباره واردشونده میکرو الکترونیک را مورد مطالعه قرار دادند و از الگوریتم ژنتیک استفاده کردهاند و نتایج بررسی های آنها نشان داد که الگوریتم ارایه شده، بهبود قابل توجه ای روی تولید میکرو الکترونیک مانند متوسط زمان سیکل، متوسط تعداد کارهای در حال پردازش و نرخ تولید داشته است.

دروبوچویتچ و استروسویچ [۱۵] مسأله زمانبندی با  $n$  کار و دو ماشین را در محیط کار کارگاهی دوباره واردشونده با هدف کمینه سازی حداکثر زمان تکمیل را مطالعه کردند و الگوریتمی ابتکاری با کارایی بالا را معرفی نمودند. چئی و کیم [۱۶]، مسأله زمانبندی جریان کارگاهی دوباره واردشونده با  $m$  ماشین با هدف کمینه سازی ا بررسی و الگوریتم ابتکاری ارایه نمودند. مجموع دیرکرد  $C_{\text{max}}$ نهایی در بسیاری از تحقیقات مانند تحقیقات کنگ و همکاران [۱۷]، کمینه شده است. جایی که یک مسأله جریان کارگاهی دوباره وارد شونده با الگوریتمی سه مرحله ای حل شده است. کاری مشابه توسط منچ و همکاران [۱۸] انجام شده که الگوریتم ژنتیک برای زیر مسایل مسأله دوباره واردشونده موازی اولیه با آماده سازی و تولید دسته ای بکار گرفته شده است. کوردا و همکاران [۱۹] روشی برای طراحی و کنترل سیستم سلولی جهت دستیابی به کاهش مؤثر زمان دیرکرد تولید در کارگاه های ساخت مقیاس بزرگ با جریان های تولیدی دوباره واردشونده را ارایه کردند و برای حل مسأله، الگوریتم ژنتیک را به کار بردند و مقایساتی برای نشان دادن کارایی روش پیشنهادی خود انجام دادند. چئی و همکاران [۲۰] روی مسأله زمانبندی جریان کارگاهی مختلط با هدف کمینه سازی کل دیرکرد سفارش های دریافت شده تمرکز کرده اند. دمیرکل و ازی [۲۱] یک روش تجزیه را برای کمینه سازی بیشترین دیرکرد برای یک RFS با توالی وابسته به زمان آماده سازی ارایه کردند. الگوریتم شاخه و کران برای مسأله جریان کارگاهی دوباره واردشونده دو ماشینه با هدف کمینه سازی دیرکرد کل توسط چئی و کیم [۲۲] ارایه شد که نتایج حاصل از محاسبات آزمایشی آنها کارایی خوب این الگوریتم را نشان می داد.

از آنجایی که کاهش زمان دیرکرد با توجه به موعد تحویل کالا، از دید مشتری حائز اهمیت است و به نوعی به تولید بهنگام (JIT) اشاره دارد، در این تحقیق زمانبندی RPFS چند ماشینه در محیط قطعی با هدف کمینه سازی حداکثر دیرکرد کارها مورد بررسی قرار گرفته است، با توجه به اینکه در ادبیات چنین بررسی ای تا کنون صورت نگرفته است. این مسأله به طور قطع NP-hard است، زیرا مسأله زمانبندی جریان کارگاهی دو ماشینه با هدف کمینه سازی دیر کرد به عنوان یک NP-hard شناخته شده است [۲۳]. بنابراین چند فراابتکاری مشهور که برای حل مسایل جریان کارگاهی کلاسیک به کار گرفته میشوند، جهت کمینه سازی هدف مورد نظر در مسأله مورد بررسی، ارایه شده و با یکدیگر و همچنین برای مسایل کوچک با حل های بهینه ایجاد شده توسط رویکرد برنامه ریزی عدد صحیح (IP)` مقایسه می گردند.

این مقاله بدین صورت سازمان دهی شده است: مسأله مورد مطالعه در بخش ۲ شرح داده می شود. در بخش ۳ مدل ریاضی مسأله معرفی می گردد. سه الگوریتم فراابتکاری موجود در ادبیات برای

 $\frac{1}{2}$  Integer Programming

مسأله مورد نظر در بخش ۴ ارايه مي گردد. بخش ۵ نتايج محاسباتی را برای سه الگوریتم نشان می دهد. نتیجه گیری در آخرين بخش آورده مي شود.

## ٢. شرح مسأله و مفروضات

یک مسأله جریان کارگاهی (جایگشتی) فرض می کند که همه عملیات هر کار، هر ماشین را دقیقاً یک بار با ترتیب ملاقات می کنند. این ترتیب پردازش به عنوان  $M_1, M_2, ..., M_m$ یک سطح تعریف می شود و بنابراین لازمه ی مسیریابی یک کار در RPFS مي تواند تجزيه شدن به چندين سطح باشد. پس يک جريان کارگاهی جایگشتی کلاسیک یک نوع خاص از RPFS با یک سطح است و بعضی از فرمول های آن می تواند برای حل RPFS عمومی توسعه یابد. پردازش یک کار روی یک ماشین، یک عملیات و مدت مورد نیاز، زمان پردازش نامیده می شود.

مفروضات در نظر گرفته شده برای مسایل زمانبندی RPFS بدین صورت می باشد: هر کاری ممکن است ماشین های مشخصی را بیش از یک بار ملاقات کند. ترتیب ماشین برای هر n کار، یکسان است.

ترتیب کار برای هر m ماشین در هر سطح یکسان است. هر دو عملیات متوالی یک کار باید روی ماشین های متفاوت پردازش شوند. زمان های پردازش مستقل از توالی و قطعیند. همه اطلاعات شناخته و ثابت شده اند. همه ی کارها برای پردازش در زمان صفر که ماشین ها بیکارند و بی واسطه برای کار در دسترسند، آماده اند. ابداً بریدگی جایز نیست. وقتی که یک عملیات شروع می شود، باید قبل از عملیات دیگری که می تواند روی آن ماشین شروع شود كامل شود. ماشين ها هرگز خراب نمي شوند و در تمام مدت زمانبندی در دسترس اند. محدودیت های تکنولوژیکی در پیشرفت و تغییرناپذیری شناخته شده اند. تنها یکی از هر نوع ماشین وجود دارد. فضای انتظار نامحدود برای انتظار کارها برای انجام شدن وجود دارد. نمادهایی که در در این قسمت بکار گرفته شده، بدین صورت مے باشند:

 $m$  : تعداد كل كارها براى پردازش در زمان صفر /  $m$  : تعداد كل ماشین ها در کارگاه /  $L$ : تعداد کل سطح های هر کار /  $J_i$ : کار  $:O_{ii}^i$  / 1 شماره  $i \leq n$  ،  $M_{i}$  ، اشین شماره  $i \leq m$  ،  $i \leq n$ عملیات کار  $J_i$ روی  $M_j$  در سطح  $i \leq n$  داد: 1≤1  $i \leq l \leq L$   $i \leq n$   $i \leq n$   $i \in O_{ij}^i$   $j \leq m$   $i \in I$   $j \leq m$  $1 \leq o \leq (m \times L)$  شماره عملیات:  $o \mid 1 \leq j \leq m$ 

تجزیه سطح می تواند بدین صورت شرح داده شود: فرض کنید کار شامل ۶ عملیات برای پردازش روی ۲ ماشین است که  $J_i$ نشان دهنده این است که عملیات  $o$  از کار  $i$  باید روی  $(i, o, j)$ ماشین  $M$  پردازش شود و مسیر پردازش آن به صورت زیر است:  $(i,1,1) \rightarrow (i,2,2) \rightarrow (i,3,1) \rightarrow (i,4,2) \rightarrow (i,5,1) \rightarrow (i,6,2)$ 

که هر عملیات زمان پردازش مربوط به خود را داراست که بدین ترتیبند: ۰٫۲ ،۹٫ ،۲٫۹ و ۵. پردازش  $J_i$  می تواند به ۳ سطح تجزیه شود: اولین سطح:  $(i,1,1) \rightarrow (i,2,2)$ ، دومین سطح:  $(i,5,1) \rightarrow (i,6,2)$  و سومين سطح:  $(i,3,1) \rightarrow (i,4,2)$ ا عملیات  $J_i$  روی  $M_i$  در سطح  $l$  قرار داده و  $P_{ii}^i$  را  $O_{ii}^i$ زمان پردازش  $O_{ii}^i$  در نظر می گیریم. همچنین،  $L$  تعداد سطحهای  $J_i$  است.  $\ddot{O}_{12}^i = (i,2,2)$   $\qquad \ddot{O}_{11}^i = (i,1,1) \ddot{I} = 3$   $\qquad \dddot{I} = 3$   $\qquad \dddot{I} = 2 \dddot{I} - 3 \dot{I} = 2 \dot{I} - 3 \dot{I} = 2 \dot{I} - 3 \dot{I} = 2 \dot{I} - 3 \dot{I} = 2 \dot{I} - 3 \dot{I} = 2 \dot{I} - 3 \dot{I} = 2 \dot{I} - 3 \dot{I} = 2 \dot{I} - 3 \dot{I} = 2 \dot{I} -$  $Q_{32}^i = (i, 6, 2)$   $Q_{31}^i = (i, 5, 1)$   $Q_{22}^i = (i, 4, 2)$   $Q_{21}^i = (i, 3, 1)$  $P_{31}^{i} = 1$ ,  $P_{22}^{i} = 2$ ,  $P_{21}^{i} = 9$ ,  $P_{12}^{i} = 3$ ,  $P_{11}^{i} = 7$  $Q_{11}^i = (i,1,1)$  $P_{32}^i = 5$   $\cdot P_{31}^i = 1$ 

مثال زیر نمایش حل زمانبندی در مسأله RPFS ,ا شرح می دهد. یک مسأله زمانبندی RPFS با ۴ کار، ۳ ماشین و ۳ سطح را در نظر گرفته شده که در جدول ۱ زمان های پردازش برای عملیات هر كار شرح داده شده است.

جدول ۱. شرح زمان های پردازش مثال

| کار     | سطح ۱                | سطح ۲                | سطح ۳                |
|---------|----------------------|----------------------|----------------------|
|         | $P_{11}^{\perp} = 2$ | $P_{21}^{1} = 5$     | $P_{31}^{1} = 5$     |
| $J_{1}$ | $P_{12}^{\perp} = 5$ | $P_{22}^{\perp} = 6$ | $P_{32}^{1} = 7$     |
|         | $P_{13}^{\perp} = 1$ | $P_{23}^1 = 2$       | $P_{33}^{\perp} = 1$ |
|         | $P_{11}^2 = 3$       | $P_{21}^2 = 8$       | $P_{31}^2 = 2$       |
| J,      | $P_{12}^2 = 2$       | $P_{22}^2 = 6$       | $P_{32}^2 = 1$       |
|         | $P_{13}^2 = 8$       | $P_{23}^2 = 4$       | $P_{33}^2 = 6$       |
|         | $P_{11}^3 = 9$       | $P_{21}^3 = 6$       | $P_{31}^3 = 10$      |
| $J_3$   | $P_{12}^3 = 4$       | $P_{22}^3 = 7$       | $P_{32}^3 = 1$       |
|         | $P_{13}^3 = 7$       | $P_{23}^3 = 3$       | $P_{33}^3 = 5$       |
| $J_{4}$ | $P_{11}^4 = 4$       | $P_{21}^4 = 6$       | $P_{31}^4 = 3$       |
|         | $P_{12}^4 = 2$       | $P_{22}^4 = 6$       | $P_{32}^4 = 8$       |
|         | $P_{13}^4 = 10$      | $P_{23}^4 = 8$       | $P_{33}^4 = 4$       |

شکل ۱ یک حل شدنی (زمانبندی) برای مسأله RPFS را به نمایش می گذارد. همانطور که مشاهده می نمایید، ترتیب ماشین برای هر ۴ کار یکسان است. همچنین ترتیب کار برای هر ۳ ماشین در هر سطح نیز یکسان می باشد. در این زمانبندی، ترتیب کارها برای پردازش روی هر ماشین در هر سطح بدین صورت می باشد: ۲، ۴،  $\Lambda$ ۹۲

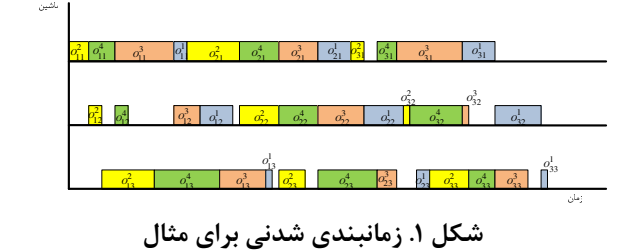

$$
\sum_{j=1}^{n} x_{ij} = 1, \quad i = 1, 2, \dots, n
$$
 (7)

$$
\sum_{i=1}^{n} x_{ij} = 1, \quad j = 1, 2, \dots, n
$$
 (7)

$$
h_{111} = 0 \tag{\textbf{f}}
$$

$$
h_{1,1,j+1} = h_{11j} + \sum_{i=1}^{n} x_{ij} p_{11}^i, \quad j = 1, 2, ..., n-1
$$
 (a)

$$
h_{1,l,j+1} \ge h_{1lj} + \sum_{i=1}^{n} x_{ij} p_{l1}^{i}, l = 2,3,...,L, j = 1,2,...,n-1 \quad (*)
$$

$$
h_{1,l+1,1} \ge h_{1ln} + \sum_{i=1}^{n} x_{in} p_{l1}^{i}, \ l = 1, 2, ..., L-1
$$
 (Y)

$$
h_{1,l+1,j} \geq h_{m l j} + \sum_{i=1}^n x_{i j} \, p_{l m}^{\, i} \, , l=1,2,...,L-1,\, j=1,2,...,n \ \ \, (\mathcal{N})
$$

$$
h_{k,l,j+1} \ge h_{klj} + \sum_{i=1}^{n} x_{ij} p_{lk}^{i},
$$
  
\n
$$
k = 1, 2, ..., m, l = 1, 2, ..., L, j = 1, 2, ..., n-1
$$
 (9)

$$
h_{k,l+1,1} \ge h_{kh} + \sum_{i=1}^{n} x_{in} p_{lk}^{i}, k = 2, 3, ..., m, l = 1, 2, ..., L-1 \quad (\rightarrow \rightarrow)
$$

$$
h_{k+1,1,1} = h_{k+1} + \sum_{i=1}^{n} x_{i1} p_{1k}^{i}, \quad k = 1, 2, \dots, m-1 \tag{11}
$$

$$
h_{k+l,l,j} \ge h_{klj} + \sum_{i=1}^{n} x_{ij} p_{lk}^{i},
$$
  
\n
$$
k = 1, 2, ..., m-1, l = 1, 2, ..., L, j = 1, 2, ..., n
$$
 (15)

$$
h_{k+1,l+1,1} \ge h_{kh} + \sum_{i=1}^{n} x_{in} p_{lk}^{i},
$$
  
\n
$$
k = 1, 2, ..., m-1, l = 1, 2, ..., L-1
$$
 (17)

$$
C_j = h_{mLj} + \sum_{i=1}^{n} x_{ij} p_{Lm}^i, \ j = 1, 2, ..., n
$$
 (15)

در مسایل RPFS، باید روی کارها تمرکز کنیم و روش رمزگذاری بر پایه کار است. علت اصلی این است که وقتی یک بار توالی پردازش مشخص شود، هر ماشین ترتیب مشابه را برای همه کارها پی بگیرد. زمانی که روی کارها به جای عملیات تمرکز شود، مسأله ساده تر خواهد شد. حل های همسایه با تغییر ترتیب کار حل اولیه تولید می شوند [۱۳]. گرچه زمانبندی های جایگشتی در مسأله جریان کارگاهی ۲-ماشینه عمومی با هر معیار کارایی عادی، بهترین حل ها را می دهند [۱]، این در مورد مسأله جریان کارگاهی دوباره وارد شونده صدق نمیکند. زمانبندی جایگشتی در مسأله جریان كارگاهى دوباره وارد شونده  $m$ -ماشينه با هدف كمينه سازى دیرکرد کارها دارای بهترین حل نیست. زمانبندی جایگشتی حتی برای مسایل جریان کارگاهی دوباره وارد شونده ۲-ماشینه هم بهترین حل را نمی دهد، زیرا ممکن است یک مورد زمانبندی غیر جایگشتی که بهتر از زمانبندی جایگشتی باشد، پیدا شود [۲۲]. در این مقاله، تنها زمانبندی جایگشتی را مورد بررسی قرار می دهیم. اگرچه حل بهینه ممکن است بدست نیاید. زیرا در بیشتر سیستم های واقعی، زمانبندی های جایگشتی به خاطر اجرای آسان یا به خاطر مدیریت جریان مواد، ترجیح داده می شوند. علاوه بر این زمانبندی های غیر جایگشتی در بسیاری از موارد به علت کافی نبودن فضای انبار میانی بین ماشینها و وجود محدودیت های فنی سیستم های حمل مواد، ممکن است قابل اجرا نباشند.

## ۳. مدل ریاضی مسأله

 $(1)$ 

 $Minimize$   $T_{max}$ Subject to

زمستان ۱۳۸۹- جلد ۲۱- شماره ۴ نشريه بين المللي مهندسي صنايع و مديريت توليد

#### Algorithm (1): Genetic Algorithm

1: Initialization

1.1: Parameter Setting (Pc, Pm, StopCriteria, PopSize, Selection Strategy, Crossover Op., Mutation Op., Perform. Scalability, NumGen)

- 1.2: Initialize Population (Randomly)
- 2: Fitness Evaluation
- 3: Repeat
- 4: Individual Selection for Mating Pool (Size of Mating Pool = PopSize)
- 5: For each consecutive pair apply Crossover (For each consecutive pair apply Crossover with probability pc)
- 6: Mutate Childeren

(For each new-born apply mutation with probability)  $pm)$ 

7: Replace the Current Population by the the resulting Mating Pool

- 8: Fitness Evaluation
- 9: Until Stopping Criteria is met

تعيين يارامترها: يارامترها در GA شامل اندازه جمعيت، تعداد نسل ها، احتمال تقاطع، احتمال جهش، احتمال توليد مجدد و احتمال پردازش دیگر عملگرهای GA می باشد.

جمعیت اولیه: به طور تصادفی تولید می گردد.

**تابع برازندگے:** با تابع برازندگے که گاهاً به آن تابع ارزیابی گفته می شود، هر کروموزوم رمزگشایی شده و به آن یک معیار و مقدار برازندگی نسبت داده می شود و در روند انتخاب، کروموزوم های متناسب تر احتمال بیشتری برای انتخاب شدن برای نسل بعدی دارند. برای تعیین تابع برازندگی ابتدا  $T_{\text{max}}$  برای همه ی کروموزوم های جمعیت محاسبه می شود و بزرگترین  $T_{\text{max}}$  در میان همه  $f_{\text{max}}$  کروموزوم ها در جمعیت متداول پیدا شده و به عنوان مشخص می گردد. تفاوت بین هر دیرکرد ( $f_i$ ) و  $f_{\text{max}}$  با توان ۱/۰۰۵ مقدار برازندگی آن کروموزوم مشخص است. مقیاس پایین توان (  $\alpha$ ) توسط گیلیز [۲۵] پیشنهاد داده شد. عموماً این مقدار وابسته به مسأله است. گیلیز مقدار ۱/۰۰۵ را گزارش داد. تابع  $F_i = (f_{\text{max}} - f_i)^{\alpha}$ برازندگی با  $F_i = (f_{\text{max}} - f_i)^{\alpha}$  مشخص اینکه احتمال انتخاب برای زمانبندی با زمان دیرکرد پایین تر، بالا ىاشد.

**انتخاب:** فرآیندی برای انتخاب فرزند از والدین برای نسل بعدی است. طبق این تعریف عمومی انتخاب تصادفی کروموزوم باید درجه کارایی کروموزوم در جمعیت را نشان دهد. بنابراین یک والد با کارایی بالاتر شانس بیشتری برای انتخاب شدن برای نسل بعدی دارد. در اين تحقيق فرآيند انتخاب والدين از طريق فرآيند انتخاب چرخه رولت به کار گرفته می شود که در زیر شرح داده شده است.

محاسبه مقدار برازش برای هر کروموزوم از جمعیت (کروموزوم های با برازش بالاتر، شانس بیشتری برای انتخاب دا, ند).

$$
T_j = \max\{0, C_j - d_j\}, \quad j = 1, 2, ..., n
$$

$$
T_{\text{max}} = \max_{j} \{ T_j \}, \qquad j = 1, 2, ..., n
$$
 (19)

$$
C_j \ge 0, T_j \ge 0, h_{kij} \ge 0,
$$
  
\n
$$
k = 1, 2, ..., m, l = 1, 2, ..., L, j = 1, 2, ..., n,
$$
  
\n
$$
x_{ij} = 0 \text{ or } 1, i = 1, 2, ..., n, j = 1, 2, ..., n
$$
 (1Y)

محدوديت (١) تابع هدف را توصيف مي كند. محدوديت هاي (٢) تا (۵) و (۱۱) در اصل تعریفی هستند، در حالیکه محدودیت های (۶) تا (١٠)، (١٢) و (١٣) بر رابطه اولويت تأكيد دارند. محدوديت (١۴)، ا به عنوان زمان پایان پردازش کار زمانبندی شده در  $C_{\perp}$ مكان  $j$ ام، روى ماشين  $m$  در آخرين سطح تعريف مى كند. قيود نامنفی و دودوئی به ترتیب  $h_{kli}$  و  $x_{ij}$  در (۱۷) مشخص شده اند.

## ۴. الگوریتم های فراابتکاری

همانطور که قبلاً ذکر شد مسأله RPFS مورد بررسی در این تحقيق، قوياً NP-hard بوده وبراي حل آن از الكوريتم هاي فراابتکاری کارا بهره می جوییم. در ادامه سه الگوریتم فراابتکاری مشهور به طور خلاصه معرفی شده و برای مسأله مورد بحث بکار گرفته مے شوند.

#### ١-۴. الگوريتم ژنتيک

الگوریتم ژنتیک (GA) یکی از روش های جستجوی فراابتکاری است که هلند [۲۴] ابتدا آن را معرفی کرد. این الگوریتم در کلاس الگوریتم های بهینه سازی تصادفی قرار دارد و بخصوص برای بهینه سازی مسایل پیچیده با فضای جستجوی ناشناخته مناسب است. ایده اصلی GA از نظریه تکاملی داروین گرفته شده است. به این معنی است که یک والدین خوب فرزند بهتری را ایجاد می کند. GA یک فضای مسأله ۱٫ با یک جمعیت از کروموزوم ها جستجو می کند و کروموزوم ها را برای تحقیق بعدی با توجه به کارایی آنها انتخاب می نماید.

هر کروموزوم به شکل یک حل در فضای مسأله با مفهوم مسایل بهینه سازی رمزگشایی می شود. عملگرهای ژنتیک، ساختارهای با کارایی بالا (والدین) را در جهت تولید ساختارهای جدیدی که بالقوه مناسبترند (فرزندان)، به کار گرفته اند. بنابراین مجری های خوب، جمعیت را از یک نسل به نسل بعدی انتقال می دهند. شبه کد الگوریتم ژنتیک به طور عمومی به صورت زیر میباشد: **Algorithm (2):** Simulated Annealing

- 1: **input:** an instance  $x$  of a CO problem
- 2:  $S \leftarrow$  Generate *initial solution*
- 3:  $T \leftarrow$  Set *initial temperature*
- 4: while termination conditions not met do
- 5:  $S' \leftarrow$  Pick neighbor at random( $N(S)$ )
- 6: if  $f(S') \leq f(S)$  then
- 7:  $S \leftarrow S'$ ;
- 8: else
- 9: accept S' as new solution with probability  $p(T, S', S)$  $10:$  end if
- 11: Adapt temperature( $T$ )
- 12: end while
- 13:  $Sbest \leftarrow S$
- 14: **output:** *Sbest*, "candidate" to optimal solution for x

این روش از یک جواب اولیه همچون  $\pi_0$  آغاز کرده، سپس بصورت متوالی در بین همسایگی ها با توجه به ساختار همسایگی های از پیش تعیین شده حرکت می نماید تا به شرایط توقف الگوریتم رسيده و متوقف شود. اين الگوريتم در هر تكرار يک جواب تصادفی مانند  $\pi_{_0}$  از همسایگی جواب فعلی ( $\pi'$ ) انتخاب کرده و این حل جدید ( $\pi$ ) را با احتمال زیر به عنوان جواب بعدی مى پذير د.

$$
P(T_i, \pi_i, \pi') = \min\left\{1, \exp(-\frac{F(\pi') - F(\pi_i)}{T_i})\right\}
$$
 (1A)

 $T_i$  در این رابطه  $T_i$  مقدار دما در تکرار فعلی است. این دما در روند الگوریتم سیر نزولی داشته و این سرد شدن تدریجی با توجه به الگوی خاصی صورت می گیرد.

**حل اولیه:** به طور تصادفی ایجاد می گردد. **دمای ابتدایی:** با توجه به مسأله و تعداد مراحلی که لازم است به دمای پایانی برسد، مقدار می گیرد. **الكوى تغيير دما:** تغيير دما در هر تكرار از الكوريتم با توجه به رابطه زیر صورت می گیرد:

$$
T_i = T_0 - \left(\frac{T_0 - T_f}{N}\right) \times i \tag{19}
$$

به طوریکه 
$$
T_i
$$
 دما در مرحله *ا*ام و ۷ تعداد مراحلی است که باید  
از 7، به 7. برسیم.  
**دمای پایانی:** دمای پایانی صفر در نظر گرفته شده است.  
**تعیین همسایه:** در اینجا روش تعویض تمانوفی دو کار را برای  
تولید همسایگی انتخاب میکنیم.

- محاسبه برازش تجمعي براي هر كروموزوم.
- فرض: برازش تجمعي آخرين كروموزوم Sum باشد.
	- توليد عددى تصادفى در فاصله ( O , Sum).
- مقایسه عدد مربوطه با برازش های تجمعی و انتخاب کروموزومی که در فاصله مربوطه قرار گرفته.

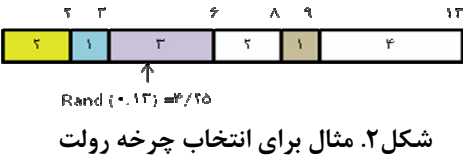

**تقاطع:** تقاطع عملیات تولید یک رشته ی جدید (فرزند) از دو رشته والد است. این عملگر اصلی GA است. موراتا [۲۶] نشان داد که تقاطع دو نقطه ای برای مسایل جریان کارگاهی مؤثر است. از این رو روش تقاطع دو نقطه ای در این تحقیق به کار گرفته می شود. تقاطع دو نقطه ای در شکل ۳ نشان داده شده است.

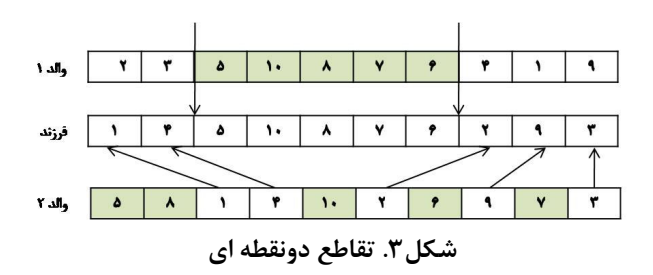

**جهش:** جهش عملگر کاربردی دیگر GA است. چنین عملیاتی می-تواند به عنوان انتقال از یک حل متداول به حل همسایه اش در یک الگوریتم تحقیق محلی دیده شود. بکار گیری این عملگر از بهینگی زودرس و افتادن در بهینه محلی جلوگیری می کند. توليد مجدد: اين عملگر با توجه به احتمال تخصيص يافته به آن، شماري از بهترين حل ها را به نسل بعدي انتقال مي دهد. توقف: شرط های مورد استفاده ی معمول برای توقف پروسه ی GA عبارتند از (۱) تعداد نسل (۲) یک هدف مشخص (۳) همگنی جمعيت.

#### ۲-۴. الگوریتم شبیه سازی تبرید

تکنیک شبیه سازی تبرید (SA) پیشنهاد شده توسط کریک یاتریک و همکاران [۲۷] یک روش جستجوی تکرار شونده، تصادفی و بر پایه همسایگی است که ایده اصلی این الگوریتم از تناسب بين رويه فيزيكي ذوب فلزات و نحوه سرد شده آنها و استراتژی حل مسایل بهینه سازی ترکیبیاتی گرفته شده است. شبه SA کد بدین صورت است:

#### ٣-۴. الگويتم جستجوي ممنوع

جستجوی ممنوع (TS) که توسط گلور [۲۸] معرفی شده، یک فراابتکاریست که رویه جستجوی ابتکاری محلی را برای پیدا کردن فضای حل برتر از بهینگی محلی پی می گیرد. پروسه محلی یک جستجو است که عملیات حرکت برای تعیین همسایه هر حل در دست را به کار می گیرد. یکی از اجزا اصلی TS، کاربرد حافظه انطباقی است که رفتار جستجوی انعطاف پذیرتر را ایجاد می کند. طريقه عمل TS بدين صورت است: شروع از يک حل شدني اوليه، در هر گام ما یک حرکت به سمت یک حل همسایه را انتخاب می کنیم که در این روش به سمت یک حل که امیدواریم کمترین مقدار تابع هدف را دارا باشد، حرکت می کنیم. شکل ابتدایی الگوريتم TS به صورت زير است:

Algorithm (3): Tabu Search

- 1: Set TabuList={ $\}$ ; TabuL=TL; k=1;
- 2: Choose an initial solution  $s \in S$ ;
- $3: \hat{s} = s;$
- 4: Repeat
- 5: Generate N(s,k)  $\subseteq$  N(s);
- 6: Evaluate each  $s \in N(s,k)$ ;
- 7: Modify the neighborhood  $N^*(s,k)=N(s,k)$   $\Theta$ TabuList;
- 8: Choose the best solution  $s' \in N^*(s,k)$ ;
- 9: Move to  $s=s'$ :
- 10: If solution s is better than  $\hat{s}$  then  $\hat{s}$ =s;
- 11: Update the TabuList;  $12: k=k+1;$
- 13: Until stopping condition is met

حل اوليه: در اين مقاله، حل اوليه به صورت تصادفي توليد می گردد.

جستجوی همسایگی: جستجوی همسایگی از حل در جریان شروع می گردد و تا پیدا کردن حل شدنی و شاید بهتر در همسایگی اش پیگیری می شود. اگر حل همسایه بهتر از حل در جريان باشد، حل در جريان با حل همسايه جايگزين مي شود تا زمانی که شرط های توقف ارضا شوند. حل های همسایه با تغییر ترتیب کار حل اولیه تولید می شوند. روش تعویض جفتی را برای تولید همسایگی در اینجا برمی گزینیم.

**انتخاب یک حرکت**: در ابتدا، حداکثر زمان دیرکرد (  $T_{\text{max}}$ ) برای هر حل همسایه محاسبه می شود. بعد حلی که کمترین  $T_{\rm max}$  را در بین دیگر حل ها دارد و خارج از لیست ممنوع است، به عنوان یک حركت انتخاب مي شوند.

ثبت بهترين حل تا اينجا: اگر حل بعد از حركت بهتر از بهترين حل تا اینجا باشد، بهترین حل تا اینجا با حل بعد از حرکت جایگزین می شود و لیست ممنوع را به هنگام می نماییم.

ثبت در لیست ممنوع: ثبت شماره کارهایی که تعویض شده اند را در لیست ممنوع بکار می گیریم. پس با این کار، خواه دو کار

معاوضه شده اند یا نه می توانند در لیست ممنوع نگه داشته شوند،  $V = (x, y)$  حركت  $V = (x, y)$  به ليست ممنوع T با روش استاندارد زير اضافه می شوند. لیست ممنوع T، یک موقعیت را به سمت جلو انتقال می دهد و v را در آخرین موقعیت در لیست قرار می دهد:  $T_{\text{max}} = V$  و  $J = 1, 2, ..., \max t - 1$ . در این تحقیق  $j = 1, 2, ..., \max t - 1$ قاعده FIFO اتخاذ می گردد. زمانی که لیست ممنوع پر است، حرکت جدید جایگزین اولین ورودی لیست ممنوع می شود.

## ۵. نتایج محاسباتی

## ۱-۵. تست های آزمایشی

محیط آزمایشگاهی و مفهوم هر پارامتر به صورت زیر شرح داده می شود.  $n$  تعداد کارها،  $m$  تعداد ماشین ها و  $L$  تعداد سطح هاست.  $L$  مسأله  $m \times n$  يک مسأله RPFS است با  $n$  كار،  $m$  ماشين و سطح. مسایل آزمایشگاهی به سه دسته طبقه بندی می شوند: مسایل کوچک، مسایل متوسط، مسایل بزرگ.

انواع مسایل کوچک شامل ۳×۳×۳، ۴×۴×۴، ۴×۵×۵، ۴×۵×۵، ۹×۹×۹، ۰٫۰×۷×۹، ۰٫۰×۸×۸، ۰٫۰×۹×۹، ۹×۹×۹ و ۰۰×۶×۱۰ می شوند. مسايل متوسط شامل ۱۷×۱۷×۱۱، ۲۶×۲۰×۱۲، ۱۳×۱۹×۱۳، P×11×71, P×11×41, Y×11×71, 1×41×11, P×71×11, ۱۹×۱۲×۱۹ و ۲۰×۲۰× میشوند. مسایل بزرگ شامل ٠١×٢٥×٢٨، ٣٠×٣٠٢، ٣٠×٣٠، ٣٠×٥٠، ٢٠×٥٠٥، ٣ × ٤٠×٤٠٠ مي شوند. زمان پردازش هر عملیات برای هر نوع از این مسایل یک عدد تصادفی تولید شده در بازه ی [۱٫۱۰۰] است. از آنجایی که زمان-های پردازش بیشتر مسایل بنچ مارک در این دامنه ایجاد می شوند [٢٩]. مدل برنامه ريزي عدد صحيح با نرم افزار 3.0 LINGO حل شده و همه الگوريتم ها در زبان برنامه نويسي MATLAB 7.0 تحت سیستم عامل مایکروسافت ویندوز ایکس یی و با CPU دوهسته ای ۱/۸۰ گیگاهرتز و رم ۰/۹۹ گیگا بایت کد و اجرا شده است.

## ٢-۵. محاسبه موعد تحويل

موعدهای تحویل به طور یکنواخت در بازه توزیع می شود. این روش  $\lceil P(1 - T - R/2); P(1 - T + R/2) \rceil$ توزیع موعدهای تحویل در ادبیات بسیار رایج است.  $T$  فاکتور دیرکرد و  $R$  حدود موعد تحویل نامیده می شود.  $P$  یک حد پایین برای زمان تکمیل کارهاست [۳۰] که به صورت معادله (۲۰) برای مسأله مورد بررسی در این مقاله، بدست می آید:

$$
\max \left\{ \max_{1 \le j \le m} \left\{ \sum_{k=1}^{nL} t_{kj} + \min_{k} \sum_{v=1}^{j-1} t_{kv} + \min_{k} \sum_{v=j+1}^{m} t_{kv} \right\}, \right\}
$$

$$
\left\{ \max_{1 \le k \le nL} \sum_{j=1}^{m} t_{kj} \right\}
$$
(Y.)

ترتیب پردازش هر کار روی ماشین ها  $L$  بار تکرار می شود. بنابراین هر کار دارای  $L$  زیر-کار است و در کل  $nL$  زیر-کار داریم. در - فرمول بالا،  $k$  شمارنده ی زیر-کارهاست.  $t_{kj}$  زمان پردازش زیر کار  $k$  روی ماشین  $\,$   $\,$  است. با این تعریف می توان مسأله جریان کارگاهی دوباره وارد شونده را با مسأله جریان کارگاهی غیر دوباره وارد شونده مطابقت داده وحد پایینی برای زمان تکمیل کارها بدست آورد. چهار سناریو برای موعدهای تحویل با ترکیبات مختلف برای  $T$  و  $R$  به صورت زیر می باشد:

- $R = \cdot 7 = \cdot 7$ و 1: 1/۰=7 و 1.
- $R=1/5$  و T=۰/۲ (بو ۲: T=۰/۲
- $R = \cdot 19$  سناريو ٣: ۴: ۶/۰=T
- **A**= ۱/۲ و ۲: ۰/۴+= $T$  و ۲/۲ $T$ =۰/۴

 $m$ برای هر ترکیب از تعداد کارها (n)، تعداد ماشین ها (m) تعداد سطح ها (L) و ماتریس زمان های پردازش، ما ۴ مثال طبق سناریوهای تعریف شده در بالا ایجاد می کنیم. نتایج ارایه شده حاصل میانگین برای این ۴ مثال می باشد.

## ٣-۵. ارزيابي نتايج محاسباتي

و SA را تحت معيار كمينه سازى  $T_{\text{max}}$  با يكديگر مقايسه TS ،GA می کنیم. چون تابع هدف از نوعی است که ممکن است مقدار جواب بهينه به صفر برسد، براى مقايسه اندازه كيرى كارايى، شاخص انحراف نسبی (RDI) انتخاب میشود. RDI به صورت معادله (۲۱) محاسبه می گردد:

$$
RDI = \frac{Alg_{sol} - Min_{sol}}{Max_{sol} - Min_{sol}} \tag{Y1}
$$

كه Alg<sub>sol</sub> مقدار هدف بدست آمده توسط الكوريتم در دست براى نمونه مورد نظر است. همچنین  $\it Min_{\rm sol}$  و  $\it Max_{\rm sol}$ به ترتیب بهترین و بدترين حل بدست آمده توسط هر كدام از الگوريتم هاست. واضح است که مقادیر کمتر RDI ارجح ترند. در مواردی که  $Max_{sol}$  و با یکدیگر برابرند (یعنی همه ی الگوریتم ها حل یکسانی را Mins ایجاد می کنند)، RDI برای همه ی الگوریتم ها صفر خواهد شد.

## ۴-۵. نتایج محاسباتی

در این آزمایش ها برای از بین رفتن تبعات حاصل از تصادفی بودن نتایج، ۴ بار هر نوع مسأله اجرا می شود و  $T_{\rm max}$  متوسط تحلیل می-گردد. مقدار کارامد یک پارامتر طبق پروسه زیر انتخاب می گردد. فرض کنید که در الگوریتم ژنتیک به دنبال مقدار کارامد برای پارامتر خاصی هستیم، پس چندین تست با ثابت نگه داشتن مقادیر پارامترهای دیگر و متغیر بودن آن پارامتر خاص انجام می دهیم.

مقدار پارامتر مورد نظر با توجه به معیار کارایی الگوریتم انتخاب میشود. چنین فرایندی در هر الگوریتمی و برای بقیه پارامترها نیز به کار گرفته می شود. در تنظیم پارامترها به همگرایی نمودار حاصل شده از میانگین حل ها و بهترین حل ها نیز توجه می گردد. در الكوريتم ژنتيک، اندازه جمعيت ١٠٠، احتمال تقاطع ٠/٨ و احتمال جهش ۰/۰۵ را بکار می گیریم. برای الگوریتم شبیه سازی تبرید مقدار N (تعداد مراحل سرد شدن) را برابر ۵۰ قرار می دهیم. و سرانجام اندازه لیست ممنوع در الگوریتم جستجوی ممنوع، ۷ در نظر گرفته می شود.

در سال های اخیر برخی پژوهشگران برای منصفانه شدن مقایسه كارايي الگوريتم ها، شرط توقف آنها را زمان هاي برابر در نظر گرفته اند. در این مطالعه نیز زمان های برابر به عنوان شرط توقف الگوریتم های مورد مقایسه در نظر گرفته شده است. با انجام اجراهای مختلف برای اندازههای مختلف مسأله با درنظر گرفتن تعداد مشخصی از تکرارهای متوالی که در آن، جواب بدست آمده در آخر تكرار الگوريتم ثابت باقي بماند، زمان اجرا به طور تجربي حاصل مي شود. زمان ها بر حسب ثانیه می باشند.

## ۰۱-۴-۵. مسایل کوچک

ابتدا برای هر نوع مسأله، متوسط  $T_{\scriptscriptstyle\rm max}$  الگوریتم های فراابتکاری با زمان تکمیل برنامه بهینه مقایسه می شود که نتایج در جدول ۲ نشان داده شده است. این نتایج نشان می دهد که GA کاراتر است و كيفيت حل خوبي دارد. درصد خطاي الگوريتم ها بدين صورت تعریف مے شود:

Percentage error = 
$$
\frac{T_{\text{max}}(A \lg) - T_{\text{max}}(IP)}{T_{\text{max}}(IP)}
$$
 (77)

که  $T_{\text{max}}(A \lg)$  و  $T_{\text{max}}(IP)$  به ترتیب زمان تکمیل برنامه بدست آمده توسط الگوريتم فراابتكاري و IP هستند.

جدول ٢ . نتايج مقايسه مسايل كوچک حل شده با برنامه

ریزی عدد صحیح و الگوریتم های فراابتکاری

| اندازه مسأله                                       | <b>GA</b>                 | <b>SA</b>                 | TS                        |
|----------------------------------------------------|---------------------------|---------------------------|---------------------------|
| $\mathbf{r} \times \mathbf{r} \times \mathbf{r}$   | $\cdot$ / $\cdot$ $\cdot$ | $\cdot$ / $\cdot$ $\cdot$ | $\cdot$ / $\cdot$ $\cdot$ |
| $f \times f \times f$                              | $\cdot$ / $\cdot$ $\cdot$ | $\cdot$ / $\cdot$ $\cdot$ | ۱٬۱۸                      |
| $\Delta \times \mathbf{f} \times \mathbf{f}$       | $\cdot$ / $\cdot$ $\cdot$ | $\cdot$ / $\cdot$ $\cdot$ | <b>Y/YA</b>               |
| $\Delta \times \Delta \times \mathfrak{F}$         | $\cdot$ / $\cdot$ $\cdot$ | $\cdot$ /۳)               | ۱٬۹۳                      |
| $5 \times \lambda \times \Delta$                   | $\cdot$ / $\cdot$ $\cdot$ | $\cdot$ / $\cdot$ $\cdot$ | ۱۱۹۶                      |
| <b>YxAxf</b>                                       | $\cdot$ / $\cdot$ ۴       | ۱۱۰۶                      | ۱٬۹۴                      |
| $\lambda \times \lambda \times f$                  | $\cdot$ /Y $\wedge$       | ۱۳۹                       | ۱۱۴۶                      |
| 9xVxF                                              | ۰/۷۹                      | ۱۱۰۶                      | ۱۳۶                       |
| $9 \times 9 \times 7$                              | ۰۱۶۷                      | $\cdot$ /YA               | ۱/۱۹                      |
| $\mathcal{N} \cdot \mathcal{S} \times \mathcal{N}$ | $\cdot$ /9 $\cdot$        | .199                      | ۲/۲۴                      |
| ميانگين                                            | $\cdot$ /۳                | .19                       | ۱۱۶                       |
|                                                    |                           |                           |                           |

در این آزمایشات، RDI برای هر سه الگوریتم محاسبه شده و میانگین این مقادیر نیز برای ۱۰ مسأله نمونه آورده شده است. نتايج در جدول ٣ نشان داده شده است. الگوريتم ژنتيک با داشتن متوسط RDI کمتر، دارای کارایی بهتری نسبت به دو الگوریتم دیگر برای مسایل کوچک می باشد.

جدول ٣ . نتايج مقايسات الگوريتم ها براي مسايل كوچك

| اندازه مسأله                                       | GA                                | SA.                               | TS                                        | ز مان<br>اجرا      |
|----------------------------------------------------|-----------------------------------|-----------------------------------|-------------------------------------------|--------------------|
| $\mathbf{r} \times \mathbf{r} \times \mathbf{r}$   | $\cdot$ / $\cdot$ $\cdot$ $\cdot$ | $\cdot$ / $\cdot$ $\cdot$ $\cdot$ | $\cdot$ / $\cdot$ $\cdot$ $\cdot$         | $\cdot$ /9         |
| $f \times f \times f$                              | $\cdot$ / $\cdot$                 | . /                               | $\cdot$ / $\cdot$ $\vee$ $\wedge$ $\cdot$ | $\mathsf{Y}/\cdot$ |
| $\Delta \times \mathbf{f} \times \mathbf{f}$       | $\cdot$ / $\cdot$                 | . /                               | $.779A$ ۳                                 | ۲/۴                |
| ∆×∆×۴                                              | $\cdot$ / $\cdot$                 | .71515                            | ۰/۷۵۷۶                                    | ۳۱۶                |
| $5 \times \lambda \times \Delta$                   | $\cdot$ / $\cdot$                 | $\cdot$ / $\cdot$ $\cdot$ $\cdot$ | .19                                       | ۱۳۱۶               |
| <b>VxAxf</b>                                       | . / q                             | .7797V                            | .701V                                     | ۱۷٬۹               |
| $\lambda \times \lambda \times f$                  | .77.17                            | .799.8                            | .7011.                                    | ۲۴/۰               |
| $9 \times V \times F$                              | (111)                             | .7997                             | ۰۱۶۱۴۹                                    | ۱۵۱۶               |
| $9 \times 9 \times 7$                              | $. / .$ $\lambda \Upsilon \Delta$ | ۰/۱۹۲۹                            | $\cdot$ / $V$ $\wedge$ $\wedge$ $V$       | ۲۳/۹               |
| $\mathcal{N} \cdot \mathcal{S} \times \mathcal{K}$ | .71.7V                            | $.11$ ۴۳۴                         | .79.79                                    | ۲۱/۸               |
| ميانگين                                            | .1.018                            | .11979                            | .70189                                    | ۱۳۵                |

#### **۴-۴-۵. مسایل متوسط**

برای مسایل متوسط برای ١٠ اندازه مختلف، مسایل نمونه با هدف کمینه سازی  $T_{\rm max}$  اجرا شده و نتایج در جدول ۴ ارایه شده است.

جدول ۴ . نتایج مقایسات الگوریتم ها برای مسایل متوسط

| اندازه مسأله                  | <b>GA</b>                          | SA.    | TS             | زمان<br>اجرا            |
|-------------------------------|------------------------------------|--------|----------------|-------------------------|
| $11 \times 11 \times 0$       | .71797                             | ۰۱۶۳۶۷ | $.1984\lambda$ | $Y \cdot \Lambda/Y$     |
| $15x + x$                     | .11Y <sub>0</sub>                  | .19YY. | ۰/۷۹۱۹         | ۳۷۵/۲                   |
| 15x19xV                       | .795                               | .79.19 | ۱۵۹۵۱          | $f \cdot$               |
| 15x1x29                       | .7111A                             | .1.989 | ۰/۵۵۹۹         | 65119                   |
| 10x1Yx9                       | .7.77                              | .77997 | .71YYY         | $f \cdot 9/1$           |
| 18x18xV                       | $. / .$ $\wedge$ $\wedge$ $\wedge$ | .761Yf | .9957          | 577/Y                   |
| $1Y \times 1 \Delta \times A$ | $\cdot$ /۳ $\cdot$ ) $\vee$        | .778.  | .7999V         | $SAV$ .                 |
| $\lambda x \lambda$           | .7980                              | .7996  | ۰۱۵۳۶۶         | 46619                   |
| $19 \times 17 \times 1$       | .71798                             | .7591  | ۰/۵۷۵۴         | <b>VEFIA</b>            |
| $Y \cdot x \wedge \Delta x$   | .8.14                              | .184.  | .791AA         | $\lambda$ ۴۰/ $\lambda$ |
| مىانگىن                       | .77.91                             | .754.  | .10999         | ۵۳۱/۳                   |

همانطور که در جدول ۴ مشاهده می شود، الگوریتم ژنتیک با توجه به معیار اندازه گیری عملکرد مورد نظر برای مسایل متوسط، بهتر است.

#### ۴-۴-۵. مسایل بزرگ

مسایل بزرگ با اساسی مشابه با دیگر مسایل، تست می شوند و انواع مسایل بزرگ تست شده در جدول ۵ نشان داده شده اند. برتری الگوریتم ژنتیک در آزمایشات مربوط به این مسایل نیز تأیید می-گردد.

جدول ۵. نتايج مقايسات الگوريتم ها براي مسايل بزرگ

| اندازه مسأله                                                         | <b>GA</b>    | SA.                             | TS               | زمان<br>اجرا                        |
|----------------------------------------------------------------------|--------------|---------------------------------|------------------|-------------------------------------|
| $Y\Delta \times Y\Delta \times 1$ .                                  | .751.1       | $\cdot/\Delta \cdot \cdot \vee$ | ۰۱۵۱۶۲           | 550.                                |
| $\mathbf{r} \cdot \mathbf{x} \mathbf{r} \cdot \mathbf{x} \mathbf{v}$ | .7991        | .70.77                          | $.7817\Delta$    | 55.                                 |
| $F \cdot x F \cdot x F$                                              | $.757\Delta$ | .7051A                          | .109.4           | ۹۶۹.                                |
| $\Delta \cdot \times \Delta \cdot \times \Delta$                     | .1888        | .798                            | .788.7           | $\lambda \cdot \lambda \cdot \cdot$ |
| 9.88.87                                                              | ۰۱۳۶۴۲       | ۰/۵۴۹۸                          | $\cdot$ /2 \ \ \ | 150                                 |
| ميانگين                                                              | .78110       | .70178                          | .70Y             | ۹۱۲۴                                |

## ۴-۴-۵. تحلیل نتایج با توجه به اندازه مسأله

در این قسمت، به منظور بررسی تأثیر تعداد کارها بر کارایی الگوریتم ها، مبنای مقایسات بر اساس اندازه مسأله قرار گرفته و نتايج حاصل از اين مقايسه در شكل ۴ نشان داده شده است. چنانکه در این شکل مشاهده می شود، در تمام اندازها الگوریتم ژنتیک دارای کارایی بهتری نسبت به سایر الگوریتم ها می باشد. الگوریتم شبیه سازی تبرید نیز نسبت به الگوریتم جستجوی ممنوع بهتر می باشد.

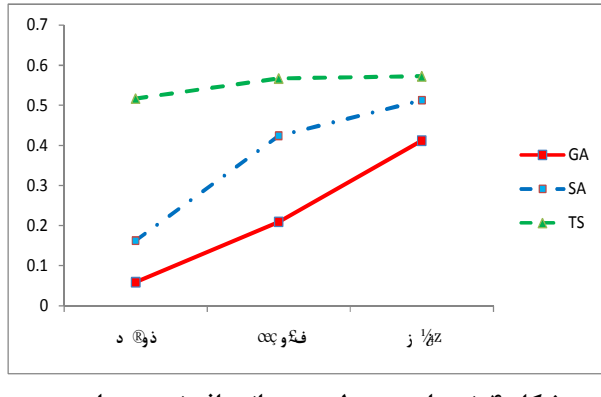

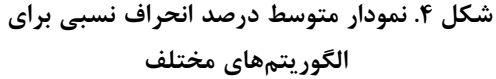

- [7] Gupta, A.K., Sivakumar, A.I., "Job Shop Scheduling Techniques in Semiconductor Manufacturing", International Journal of Advanced Manufacturing Technology, Vol. 27, No.11-12, 2006, pp.1163-1169.
- [8] Pan, J.C.H., Chen, J.S., "Mixed Binary Integer Programming Formulations for the Reentrant Job Shop Scheduling Problem", Computers & Operations Research, Vol. 32, 2005, pp. 1197-1212.
- [9] Pan, J.C., Chen, J.S., "Minimizing Makespan in Re-Entrant Permutation Flow-Shops", Journal of the Operational Research Society, Vol. 54, 2003, pp. 642- $5\overline{3}$ .
- [10] Chen, J.S., "A Branch and Bound Procedure for the Permutation Flow-Shop Scheduling Reentrant problem", International Journal of Advanced Manufacturing Technology, Vol. 29, 2006, pp. 1186-1193.
- [11] Chen, J.S., Pan, J.C.H., Lin, C.M., "A Hybrid Genetic Algorithm for the Re-Entrant Flow-Shop Scheduling Problem", Expert Systems with Applications, Vol. 34, 2008, pp. 570-577.
- [12] Chen, J.S., Pan, J.C.H., Wu, C.K., "Minimizing Makespan in Reentrant Flow-Shops using Hybrid Tabu Search", International Journal of Advanced Manufacturing Technology, Vol. 34, 2007, pp. 353-361.
- [13] Chen, J.S., Pan, J.C.H., Wu, C.K., "Hybrid Tabu Search for Re-Entrant Permutation Flow-Shop Scheduling Problem", Expert Systems with Applications, Vol. 34, 2008, pp. 1924-1930.
- [14] Liu, M., Wu, C., "Genetic Algorithm using Sequence Rule Chain for Multi-Objective Optimization in re-Entrant micro-Electronic Production Line", Robotics and Computer-Integrated Manufacturing, Vol. 20, 2004, pp. 225-236.
- [15] Drobouchevitch, I.G., Strusevich, V.A., "A Heuristic Algorithm for Two-Machine Re-Entrant Shop Scheduling", Annals of Operations Research, Vol. 86, 1999, pp. 417-439.
- [16] Choi, S.W., Kim, Y.D., "Minimizing Makespan on an m-Machine Re-Entrant Flowshop", Computers and Operations Research, Vol. 35, 2008, pp. 1684-1696.
- [17] Kang, Y.H., Kim, S.S., Shin, H.J., "A Scheduling Algorithm for the Reentrant Shop: an Application in Semiconductor Manufacture", International Journal of Advanced Manufacturing Technology, Vol. 35, No. 5, 2007, pp. 566-574.
- [18] Mönch, L., Drieÿel, R., "A Distributed Shifting<br>Bottleneck Heuristic for Complex Job Shops", Computers and Industrial Engineering, Vol. 49, No. 3, 2005, pp. 363-380.
- [19] Kuroda, M., Tomita, T., Maeda, K., "Dynamic Control of a Cellular-Line Production System Under Variations in the Product Mix", International Journal of Production Economics, Vol. 60-61, 1999, pp. 439-445.

#### ۶. نتیجه گیری و پیشنهادها

با توجه به اهمیت معیار حداکثر دیرکرد ( $T_{\text{max}}$ ) در ادبیات زمانبندی و نبود بررسی روشهای فراابتکاری برای حل مسأله جریان کارگاهی جایگشتی دوباره وارد شونده (RPFS) جند ماشینه با این معیار در ادبیات، این تحقیق مدل ریاضی مسأله را توسعه داده و سه الگوریتم فراابتکاری را برای حل آن به کار می *گ*یرد. در RPFS کد گذاری بر پایه کار برای بررسی انواع مختلف مسایل انجام می شود. نتایج نشان می دهد که الگوریتم ژنتیک در مقایسه با الگوریتمهای شبیهسازی تبرید و جستجوی ممنوع، حلهای مطلوبی را در یک زمان قابل قبول برای مسایل با اندازههای مختلف بدست میدهد. برای مسایل کوچک، درصد پیدا کردن حل های بهينه GA بيشتر است.

توسعه وبهبود الگوريتمهاى فراابتكارى با تركيب الگوريتمهاى ابتکا<sub>د</sub>ی و تحقیق کامل برای تعیین پارامترهای مناسب، برای تحقیقات آتی پیشنهاد می شود. همچنین می توان از روش های طراحی آزمایش برای یی بردن به بهترین عملگرها و روش جستجوی همسایه استفاده نمود. ایجاد فرض های جدید همانند در نظر گرفتن احتمال خرابی ماشینها، اضافه کردن زمانهای آماده-سازی، در نظر گرفتن زمان حمل و نقل مواد بین ایستگاههای کاری و یا هر فرض جدیدی که باعث واقعیتر شدن مسأله شود، به عنوان زمینههای جدید برای تحقیقات آینده پیشنهاد می شود. بکار گیری معیارهای کارایی دیگر و مقایسه با سایر الگوریتمهای بهینهسازی نیز میتواند زمینهای برای بررسی بیشتر باشد.

#### مراجع

- [1] Baker, K.R., Introduction to Sequencing and Scheduling. New York: John Wiley & Sons, 1974.
- [2] Wang, M.Y., Sethi, S.P., Van de Velde, S.L., "Minimizing Makespan in a Class of Re-Entrant Shops", Operations Research, Vol.45, No.5, 1997, pp.702-712.
- [3] Pinedo, M., Scheduling: Theory, Algorithms, and Systems. Prentice-Hall, New Jersey, 2002.
- [4] Uzsoy, R., Lee, C.Y., Martin-Vega, L.A., "A Review of Production Planning and Scheduling Models in the Semiconductor Industry, Part 1: System Characteristics, Performance Evaluation and Production Planning", IIE Trans, Vol. 24, 1992, pp.47-60.
- [5] Johnson, S.M., "Optimal Two- and Three-Stage Production Schedules with Set up Times included", Nav Res Logistics Q, Vol. 1, 1954, pp. 61–68.
- [6] Graves, S.C., Meal, H.C., Stefek, D., Zeghmi, A.H., Scheduling of Reentrant Flow Shops, Technical report, Sloan School of management, 1983.

- [20] Choi, S.W., Kim, Y.D., Lee, G.C., "*Minimizing Total Uardiness of Orders with Reentrant Lots in a Hybrid Flowshop",* International Journal of Production Research,Vol. 43, No. 11, 2005, pp. 2149–2167.
- [21] Demirko, lE., Uzsoy, R., "*Decomposition Methods for Re-Entrant Flow Shops with Sequence-Dependent Setup Times",* Journal of Scheduling, Vol. 3, No. 3, 2000, pp. 155–177.
- [22] Choi, S.W., Kim, Y.D., "*Minimizing Total Tardiness on a Two-Machine Re-Entrant Flowshop",* European Journal of Operational Research, Vol. 199, 2009, pp. 375-384.
- [23] Koulamas, C., "*The Total Tardiness Problem: Review and Extensions",* Operations Research, Vol. 42, 1994, pp. 1025–1041.
- [24] Holland, J., *Adaptation in Natural and Artificial Systems*, Ann Arbor: University of Michigan Press, 1975.
- [25] Gillies, A., *Machine Learning Procedures for Generating Image Domain Feature Detectors*, Ann Arbor: University of Michigan Press, 1985.
- [26] Murata, T., Ishibuchi, H., Tanaka, H., *Genetic Algorithms for Flows Shop Scheduling Problems,* Computers & Industrial Engineering, Vol. 30, No. 4, 1996, pp.1061–1071.
- [27] Kirkpatrick, S., Gelatt, C.D., Vecchi, M.P., "*Optimization by Simulated Annealing",* Science, Vol. 220, 1983, pp. 671–680.
- [28] Glover, F., "*Tabu Search Part I*.", ORSA Journal on Computing, Vol. 1, 1989, pp. 190–206.
- [29] Beasly, J.E., "*OR-Library: Distribution Test Problems by Electronic Mail"*, Journal of the Operational Research Society, Vol. 41 No.11, 1990, pp. 1069–1072.
- [30] Choi, S.W., Kim, Y.D., "*Minimizing Makespan on an m-Machine Re-Entrant Flowshop",* Computers & Operations Research, Vol. 35, 2008, pp. 1684 – 1696.